## 臺中市大肚區公所檔案閱覽作業流程

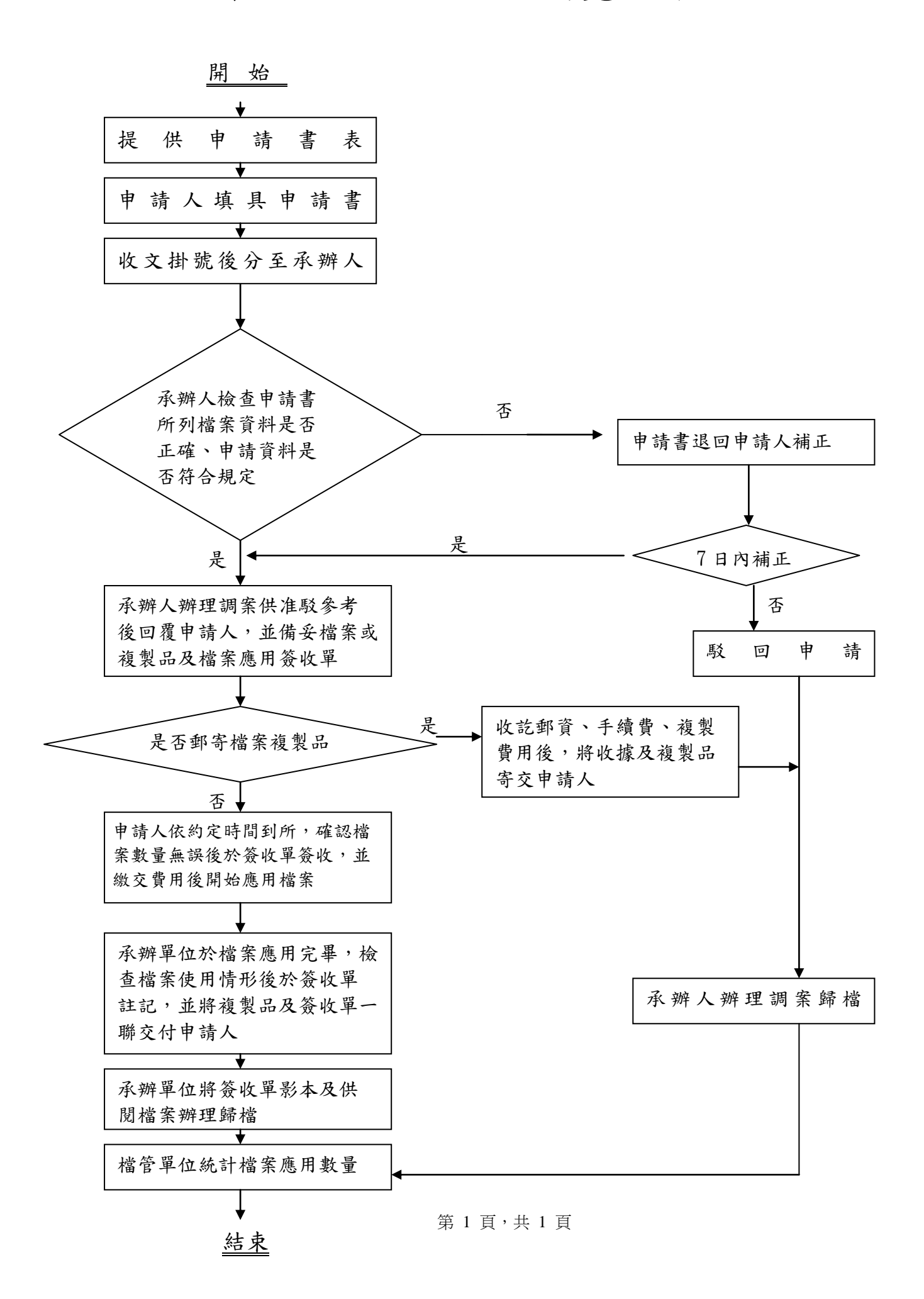